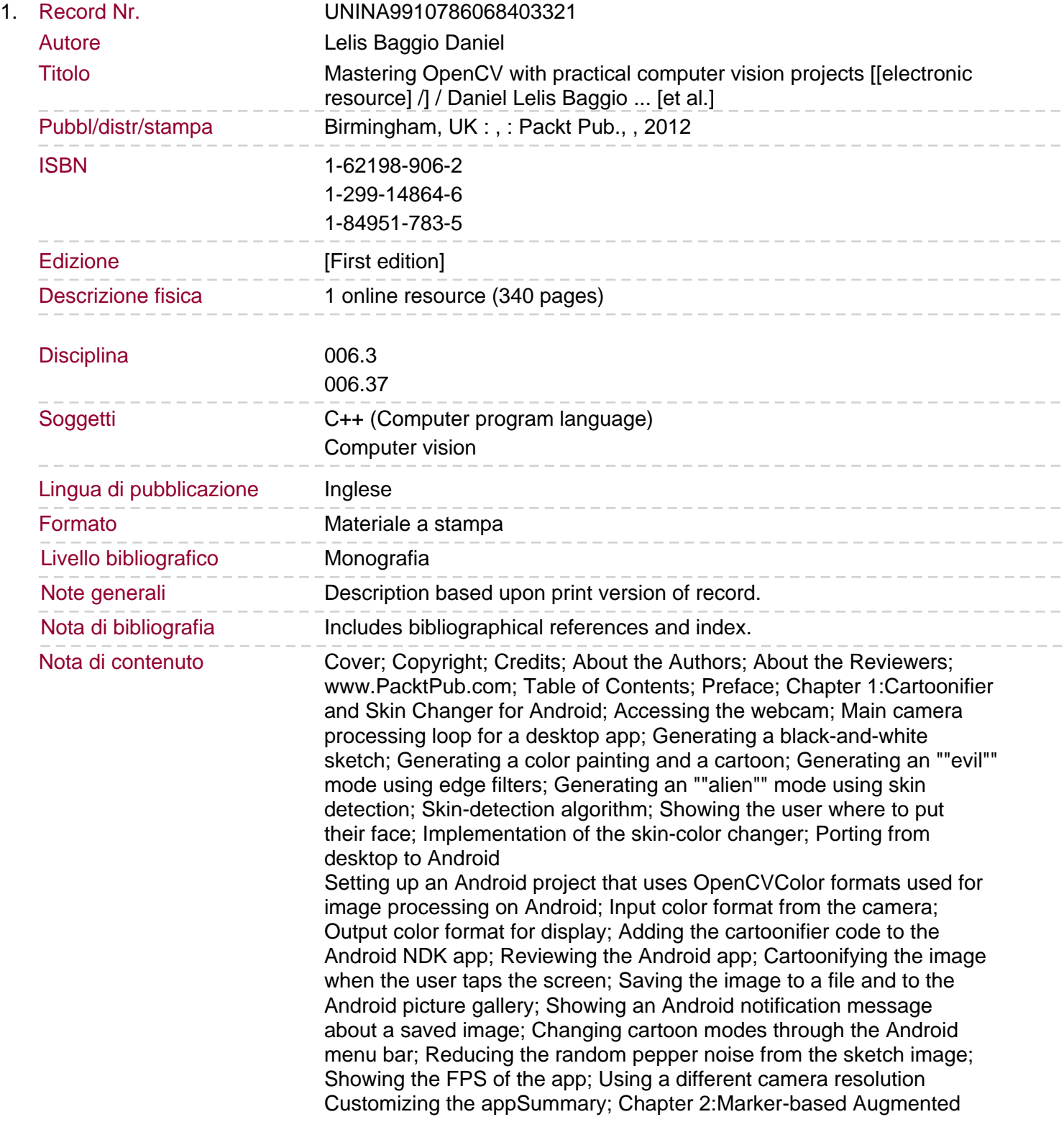

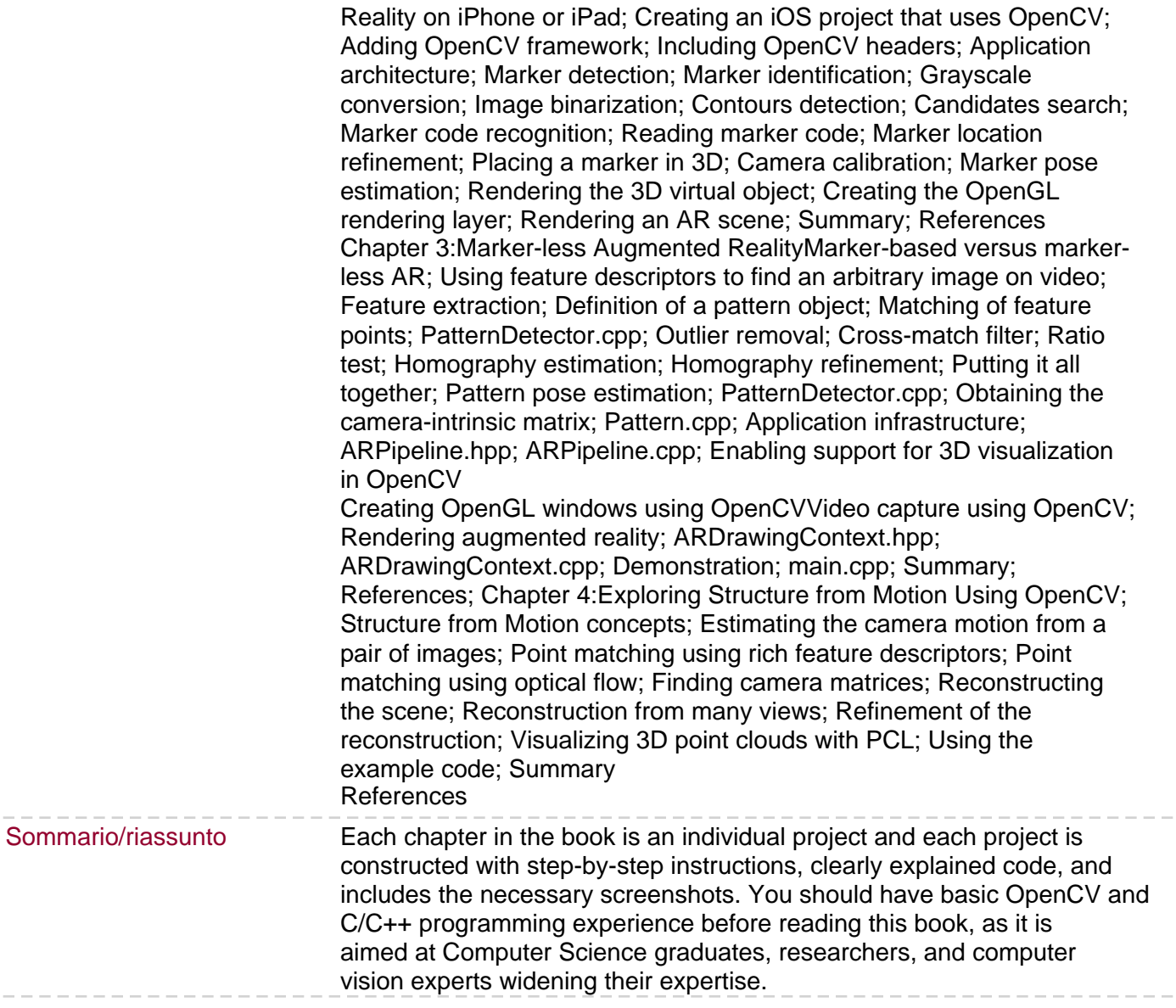

 $-$ 

 $-$